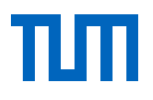

## How do I access the full text of an article?

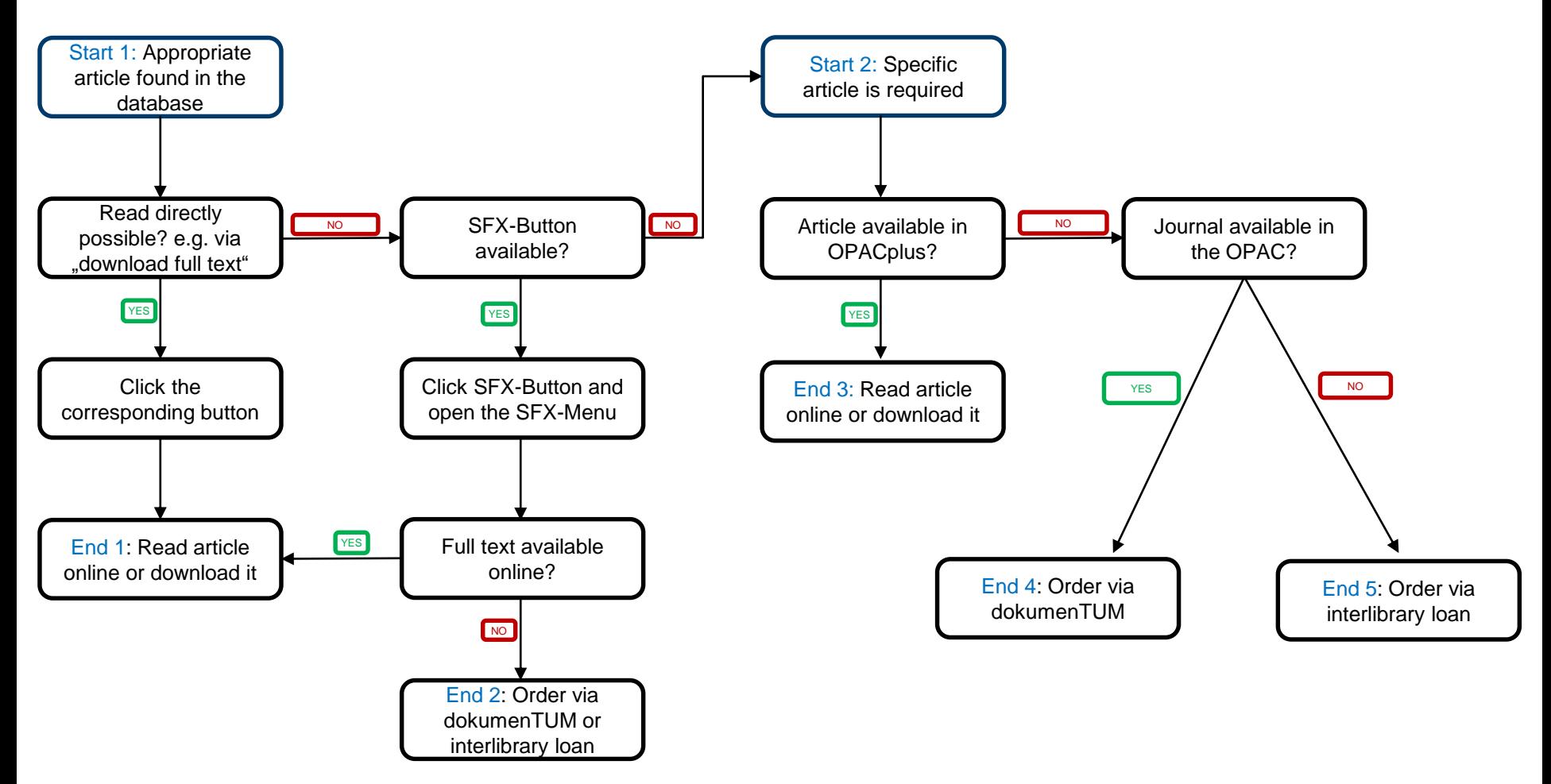

Department Information Services | University Library of the Technichal University of Munich State: August 2021